## در جدول دستورات اتوکد که در زير آورده شده چند نکته وجود دارد که بايد مورد توجه قرار دهيد:

نکته :١ ستون اول جدول دستور اصلی است. يعنی با تايپ اين دستور به طور کامل در خط فرمان و زدن اينتر دستور اجرا می شود.

نکته ۲: ستون دوم جدول شامل دستور خلاصه می شود. برخی از مین شامل می موارسته می به موسوم مربوط به این استان داند که است می شده است این جو موسط استورات استورات استورات می شده استورات استورات استور استدایی دستور اصلی استور اصل ظاهر می شوند که در زير هر دوی آنها آورده شده است.

نکته ۳: ستون سوم جدول کاربرد دستور می باشد. در واقع دستورات کا شامل دستورات که عمومی هستند که نومی می دست کردم که دستند که با حرف G نمایش داده شده است. در واقع دستوراتی هستند که اگر کسی بخواهد اتوکد (چه دو بعدی و سه به اين باش اين به اين اين در اين به اين به اين دست که اين دست که اش داده شده است. اين دستورات نيز فقط به درد کسی می خورد که می خواهد اتوکد سه بعدی کار کند.

## نکته :۴ در اين ستون خلاصه توضيحات دستورات آورده شده است.

نکته ۵: اين ستون از جدول از همه مهمتر می باشد. چرا که در اين ستون ميزان مهم و کاربردی بودن دستور آورده شده است.

- امتياز ١٠ يعنی اين دستور را حتما بايد ياد بگيريد.
- امتياز ١ يعنی دستور مهم نيست و کسانی که علاقه مند هستند شايد به کارشان بيايد.
	- حرف T يعنی اين دستور ترفند است و سرعت کار را بالا می برد.

حرف H هم يعنی اين دستور به درد خيلی حرفه ای ها می خورد.

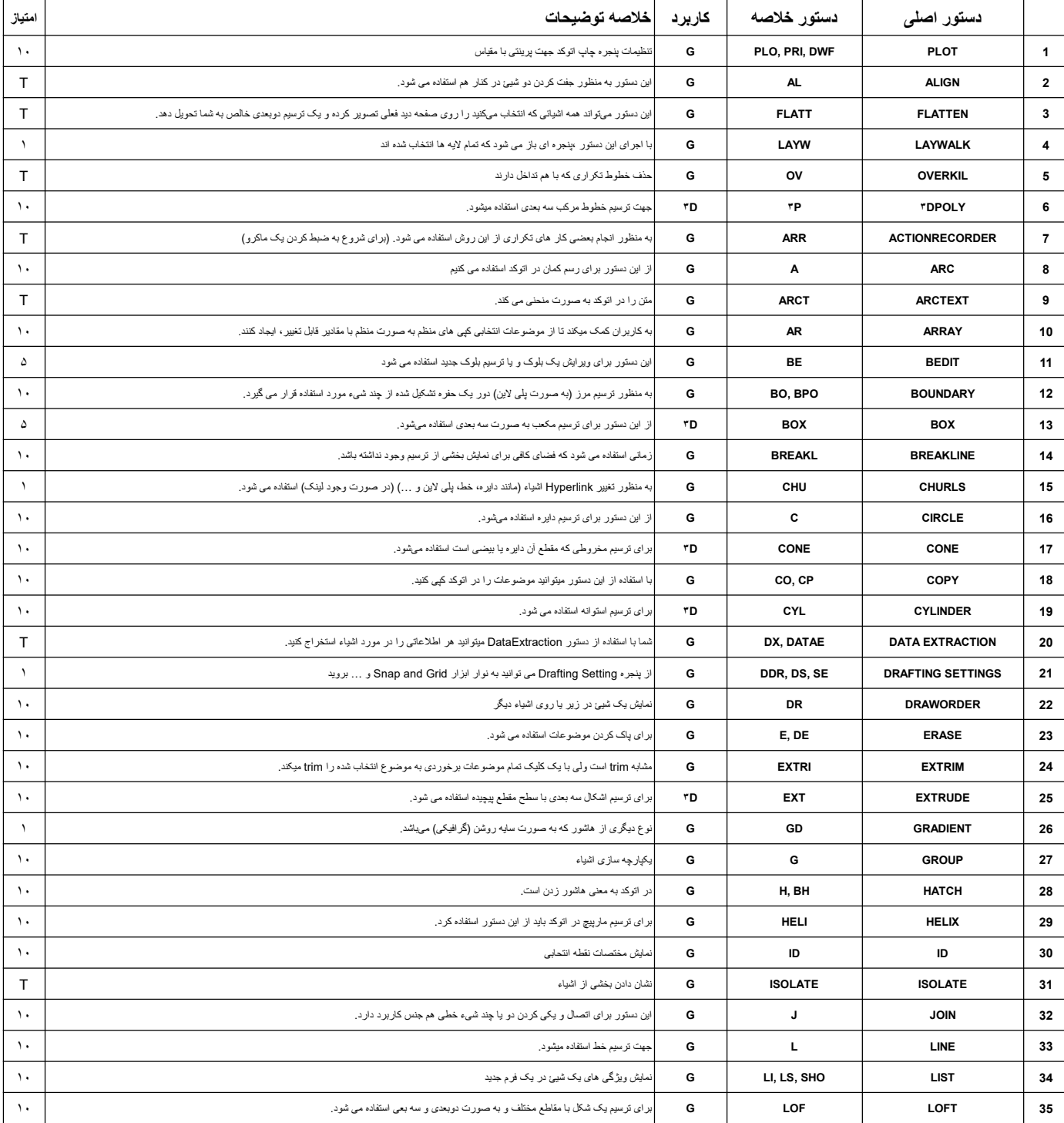

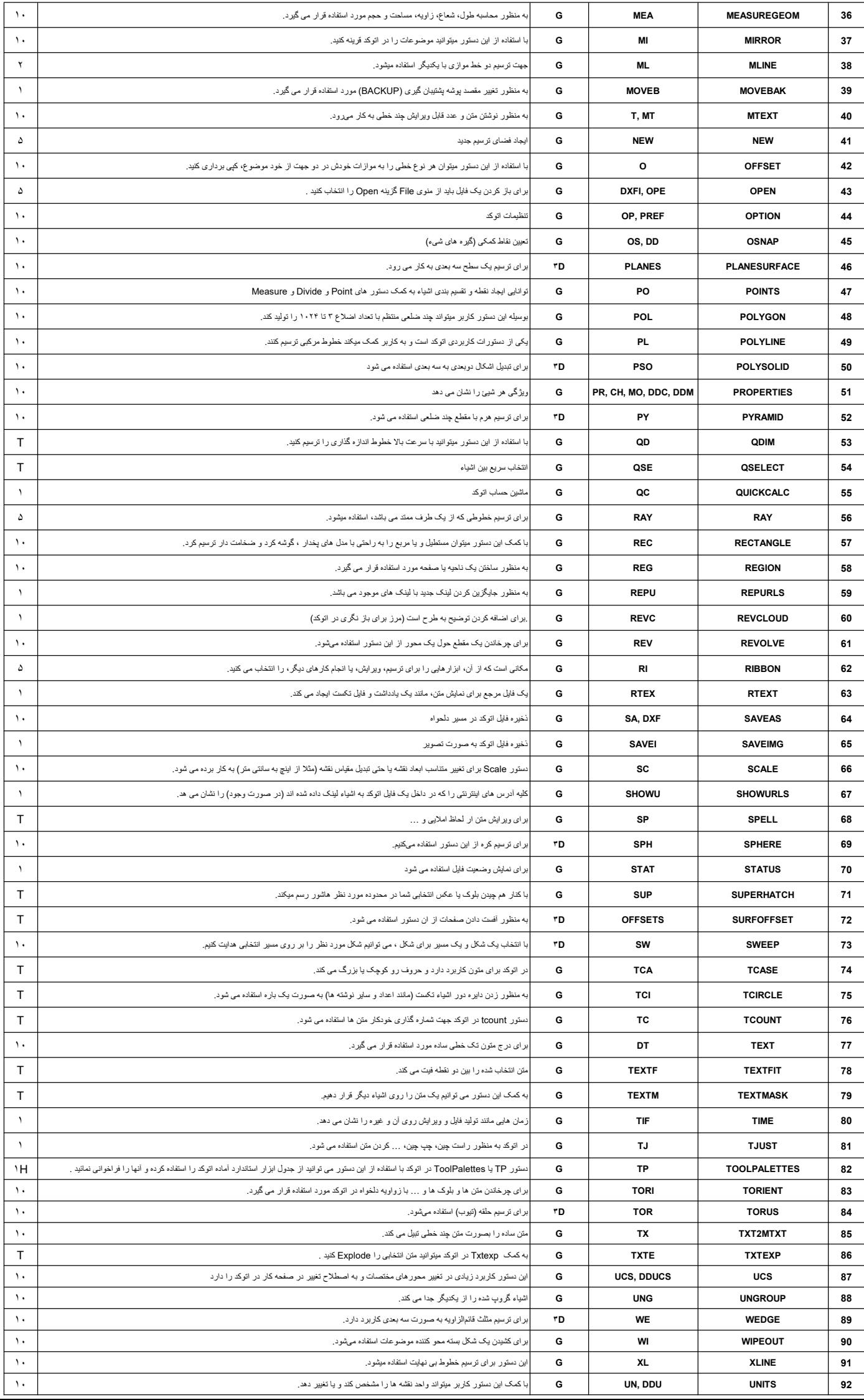

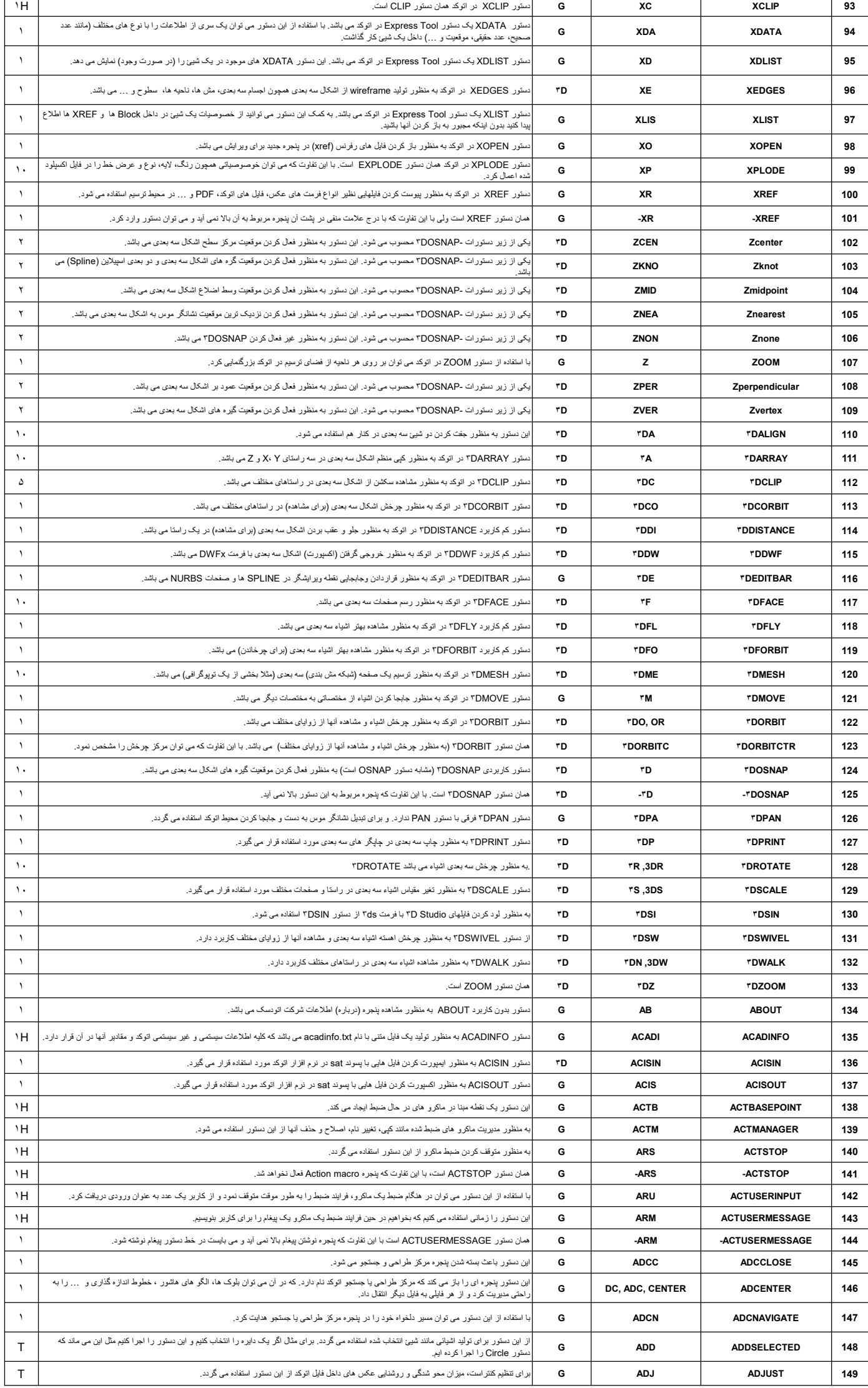

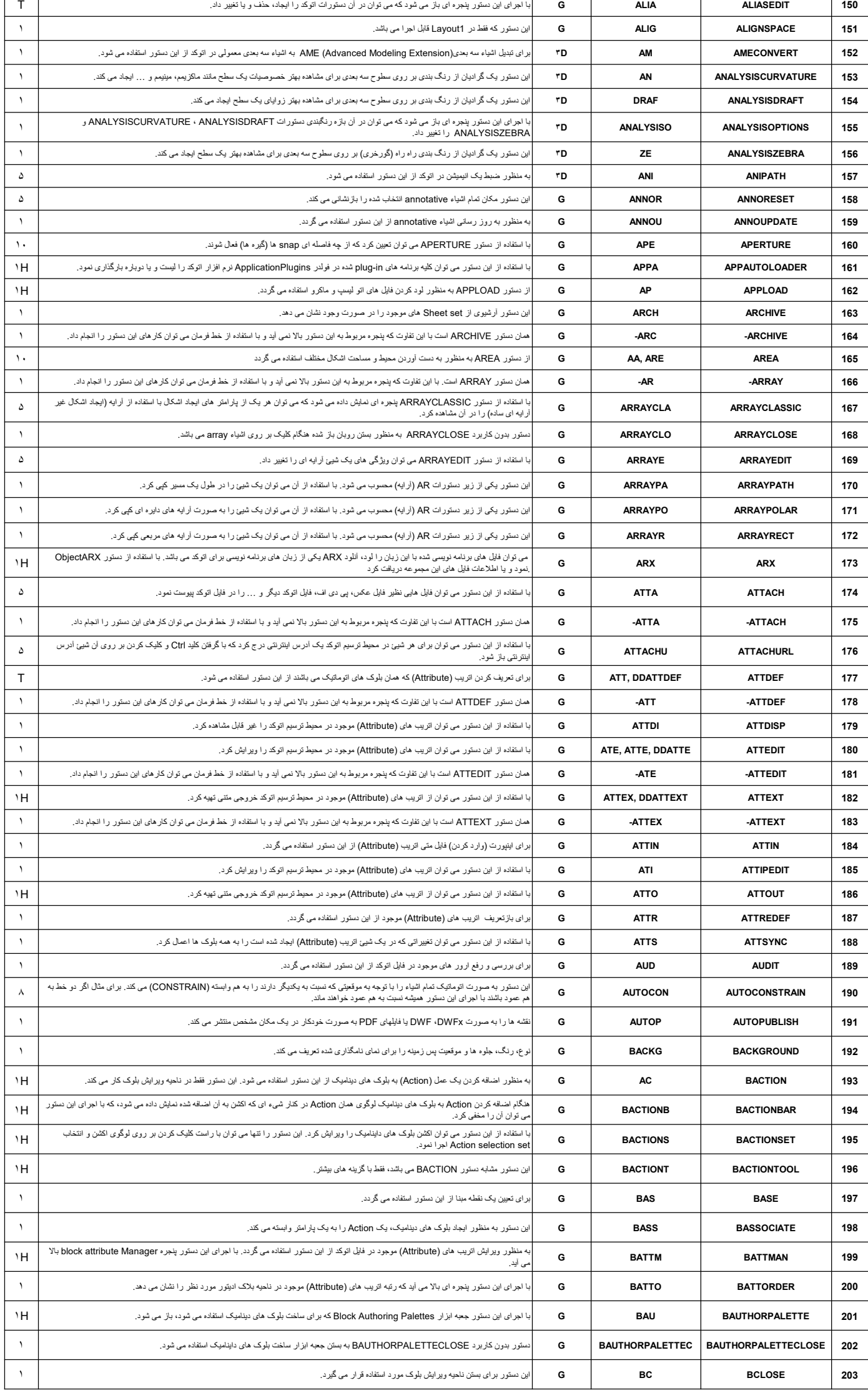

 $\overline{1}$ 

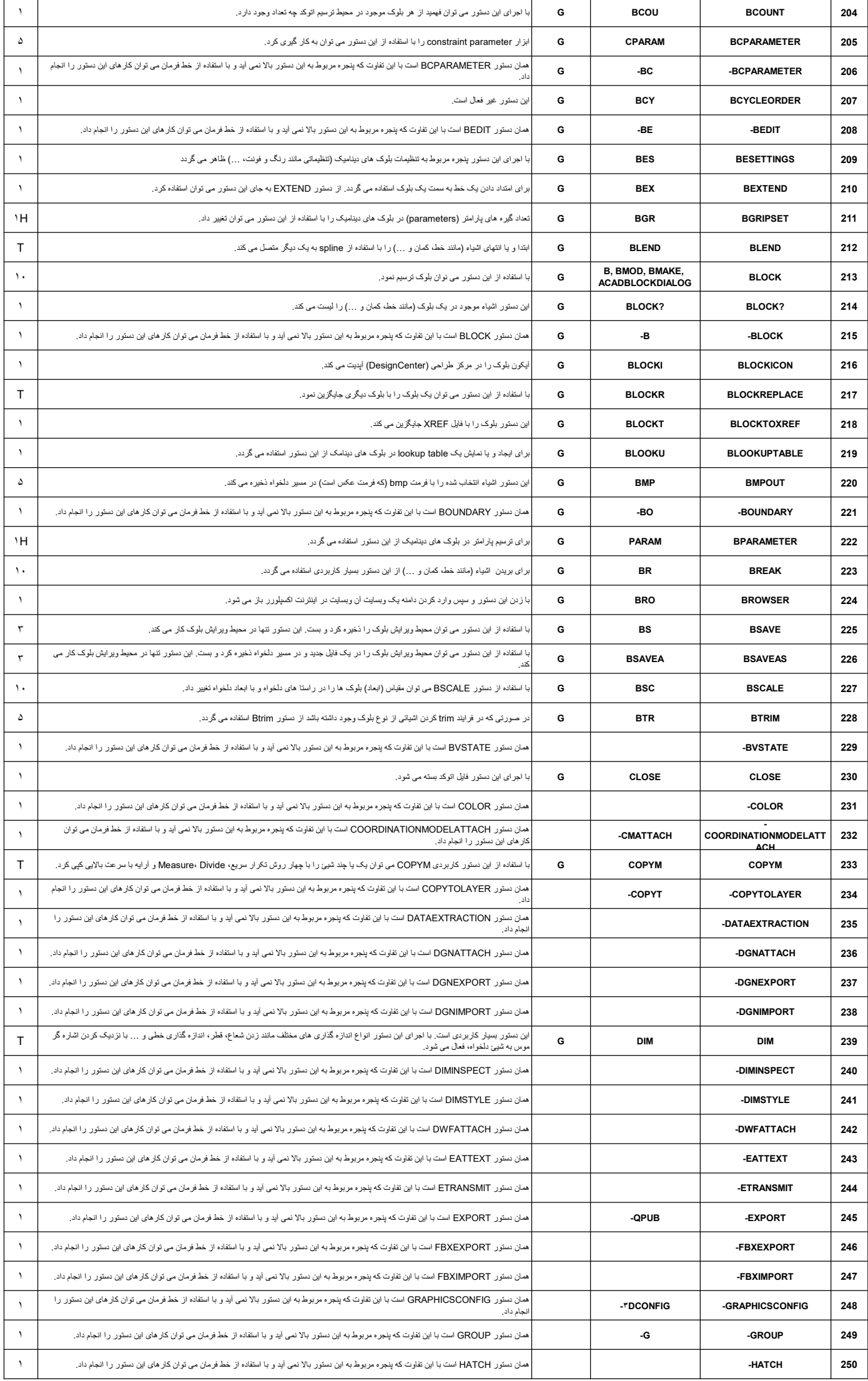

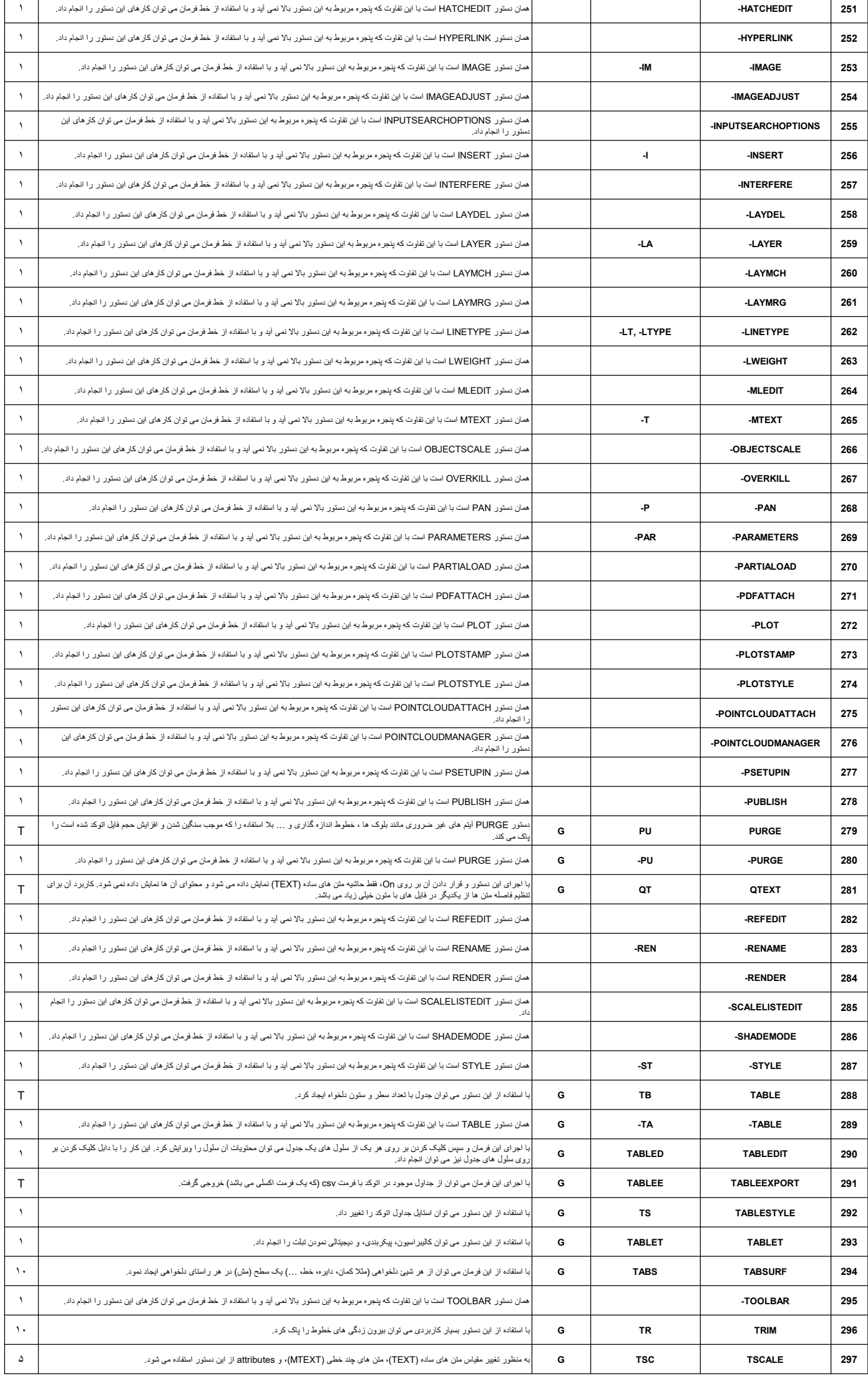

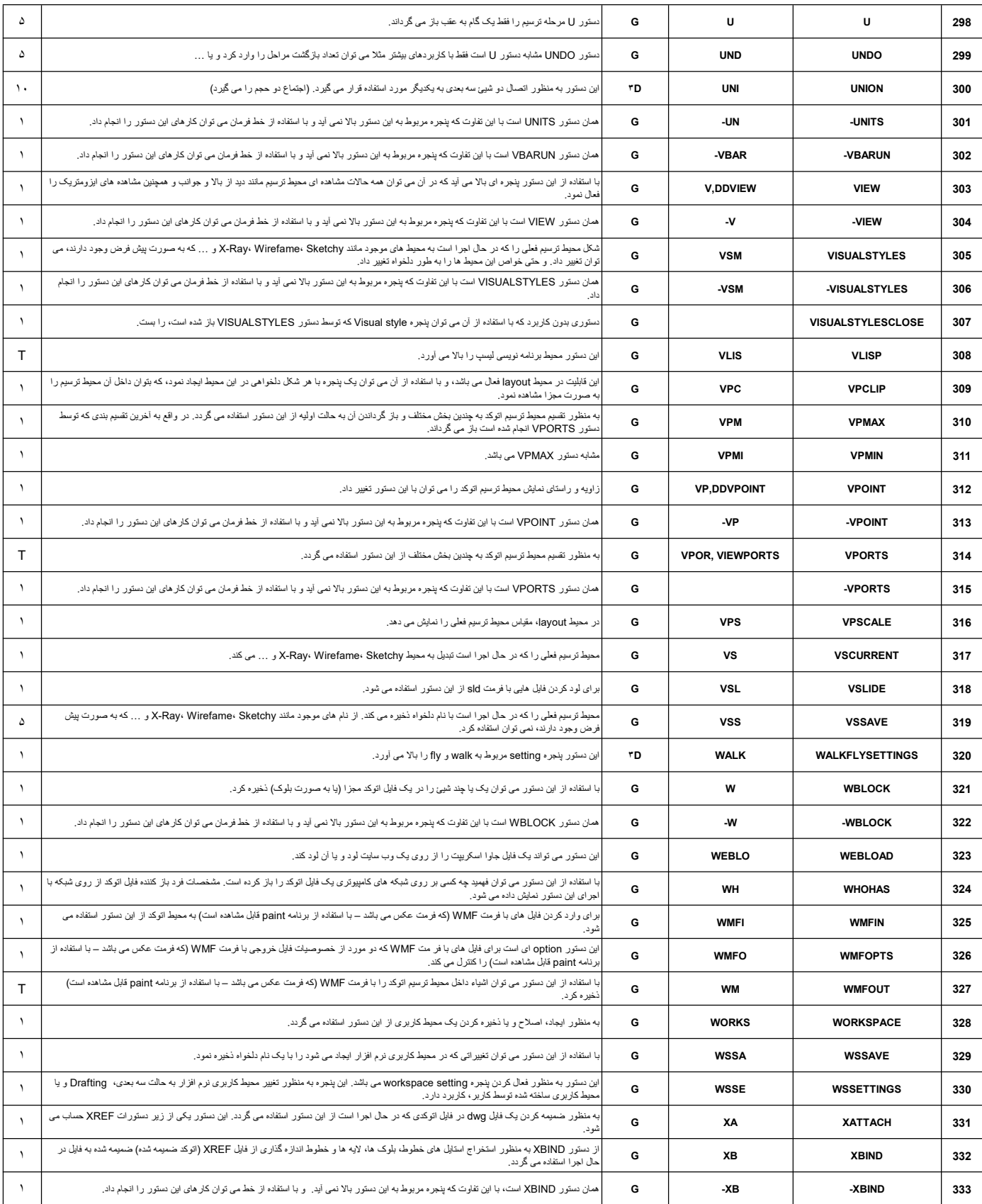